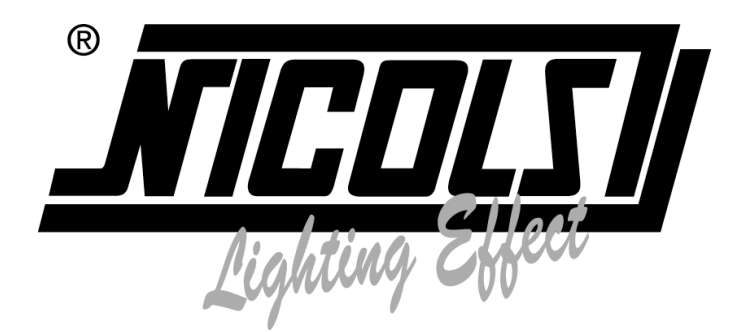

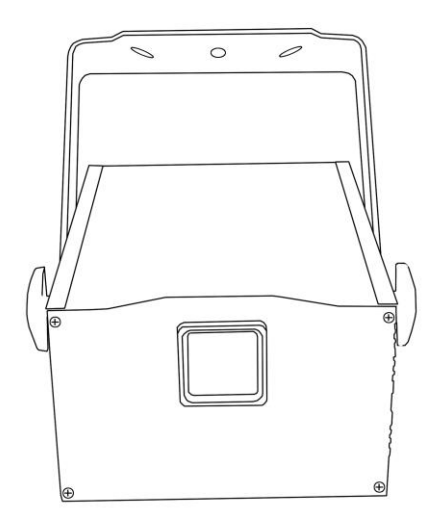

# **ULTIMATE**

# **Laser 3 en 1 Volumétrique Multifaisceaux à effets 3D Notice d'Utilisation**

# **CONSIGNES DE SECURITE**

Lisez attentivement les consignes ci-après. Elles contiennent des informations importantes sur la sécurité de l'installation ainsi que sur l'utilisation et la maintenance de l'équipement.

Conservez le présent manuel avec l'équipement pour références ultérieures. En cas de vente de l'équipement à un autre utilisateur, il est important que la notice d'utilisation soit jointe à l'appareil afin que le nouvel utilisateur dispose des informations nécessaires à son utilisation et puisse prendre connaissance des mises en garde relatives à la sécurité

Important : En cas de disfonctionnements liés à une mauvaise utilisation de l'appareil et à un non– respect des consignes décrites dans cette notice, l'annulation de la garantie est applicable et votre revendeur pourra décliner toute responsabilité.

- Déballez le produit et vérifiez qu'il n'y ait pas eu de dommages pendant le transport
- L'appareil est destiné à un usage en intérieur uniquement. Utilisez-le dans un endroit sec
- L'appareil doit être installé et utilisé par du personnel qualifié
- Ne pas laisser l'appareil à portée des enfants. Ne pas les laisser utiliser l'appareil
- Ne pas utiliser le laser pendant plus de 4 heures consécutives, au risque de réduire la durée de vie de l'appareil
- L'appareil doit être installé dans un endroit aéré et bien ventilé. Placez-le au moins à 50cm de tout objet ou surface
- Assurez-vous que les ouïes de ventilation ne soient pas obstruées afin d'éviter une surchauffe de l'appareil
- Avant d'utiliser l'appareil, assurez-vous que l'alimentation soit compatible avec la tension locale
- Il est important de relier le fil jaune/vert à la terre afin d'éviter tout choc électrique
- La température idéale pour l'utilisation de l'appareil est entre 18 et 30°C. Ne pas utiliser l'appareil en cas de fortes chaleurs
- Assurez-vous qu'il n'y ait pas de produits inflammables à côté de l'appareil afin d'éviter tout risque de feu.
- Surveillez régulièrement le cordon d'alimentation. S'il est endommagé, veuillez le remplacer immédiatement
- Ne pas utiliser l'appareil dans un endroit sale et poussiéreux. Nettoyez l'appareil régulièrement
- Ne pas toucher les fils pendant le fonctionnement de l'appareil afin d'éviter tout choc électrique
- Ne pas laisser le cordon d'alimentation s'enrouler avec d'autres câbles
- La distance minimale entre l'appareil et la surface éclairée doit être de plus de 12m
- Débranchez l'appareil avant de changer la lampe ou le fusible ou avant de faire toute réparation ou entretien de l'appareil
- Remplacer le fusible ou la lampe par un même type
- Dans le cas de problèmes importants dans le fonctionnement de l'appareil, arrêtez-le immédiatement
- Ne jamais allumer ou éteindre l'appareil plusieurs fois d'affilée
- Ne pas ouvrir l'appareil, il n'y a pas de pièces détachées
- Ne jamais essayer de réparer l'appareil vous-même. Les réparations faites par des personnes non-qualifiées peuvent entraîner des dommages importants sur l'appareil. Contacter votre revendeur
- Débranchez l'appareil du secteur si vous ne l'utilisez pas pendant une période prolongée

# **ATTENTION**

- Ne pas exposer l'appareil à la pluie ou à l'humidité pour éviter tout risque de choc électrique
- RAYONNEMENT LASER ! Ne pas regarder directement les faisceaux lumineux.

# **CONSIGNES DE SECURITE SPECIFIQUES AUX LASERS**

Selon la réglementation en vigueur EN/IEC 60825-1, ce laser fait partie de la classe 3B. Une exposition directe des yeux au faisceau peut être dangereux

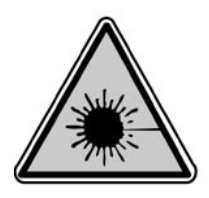

#### **DANGER : RAYONNEMENT LASER APPAREIL DE CLASSE 3B NE PAS REGARDER DIRECTEMENT LE FAISCEAU LUMINEUX : LES RAYONNEMENTS LASER PEUVENT ENDOMMAGER LES YEUX ET LA PEAU. EVITER L'EXPOSTION AU LASER TOUTES LES MESURES DE PROTECTION DOIVENT ETRE APPLIQUEES POUR DES RAISONS DE SECURITE**

Ce produit est ce qu'on appelle un laser de spectacle émettant des rayonnements avec un spectre de longueurs d'onde. Le laser (amplification de lumière par émission stimulée de rayonnement) est un dispositif susceptible de produire ou d'amplifier les rayonnements électromagnétiques de longueur d'onde correspondant aux rayonnements optiques essentiellement par le procédé de l'émission stimulée contrôlée.

Outre les effets secondaires qui sont dus aux conditions de fonctionnement et aux risques d'incendie et de brûlures, le danger essentiel causé par ces dispositifs provient de l'illumination. Les effets sur l'œil sont fonction des caractéristiques du laser, de la distance de ce dernier à l'œil et de facteurs liés aux propriétés des différents milieux de l'œil. Ce danger est considérablement accru si le rayonnement est concentré sur une toute petite surface, c'est pourquoi les effets sur l'œil constituent les risques les plus importants liés aux utilisations des lasers.

La classe 3B est susceptible d'être dangereuse dans certaines conditions La classe 4 requiert des précautions rigoureuses.

Attention, en vertu du décret n° 2012-1303 du 26 novembre 2012, l'usage des lasers de classe supérieure à 2 est réservé aux activités professionnelles de spectacle et d'affichage. Voir usages autorisés par ce décret via :

http://www.legifrance.gouv.fr/affichTexte.do?cidTexte=JORFTEXT000026694613&dateTexte=&categori eLien=id

Si vous utilisez ce laser hors France, assurez-vous de connaître les lois en vigueur dans le pays concerné.

#### **INSTALLATION DE L'APPAREIL**

Les appareils de classe 3 et 4 utilisables exclusivement en plein air, sont mis en œuvre par un technicien compétent et formé aux risques spécifiques des lasers et accompagnés d'une notice.

La zone dite « zone réservée au public » est définir par l'espace situé jusqu'à 3 mètres au-dessus de la surface occupée par le public et sur une bande de 2.5 mètres autour de cette dernière. La zone réservée est matérialisée au sol. Dans cette zone, aucun « tir laser » (rayonnement fixe, rectiligne) n'est admis en direction du public, quelle que soit la classe du laser, sauf si un périmètre d'exclusion du public de 4 mètres de rayon, matérialisé, et mis en place.

Seul est admis un rayonnement par balayage (rayonnement en permanence en mouvement) dans cette zone.

#### **UTILISATION**

L'appareil à laser est hors de portée du public au minimum :

- A 3 mètres au-dessus du sol accessible au public ou
- Protégé par un périmètre de sécurité de 5 mètres de rayon.
- -L'exploitant s'assure que les appareils de classe 3B et 4 est mis en œuvre par un technicien compétent et formé aux risques spécifiques des lasers, qui est présent pendant tout la durée de l'animation et est en mesure de l'arrêter immédiatement. Lors de l'installation ou de réglages, le technicien portera des lunettes de protection.

# **Nous vous recommandons de bien vous rappelez des points suivants.**

- La lumière diffuée par les lasers est différente de tout autre type de source lumineuse qui vous est familier

- -La lumière diffusée par un tel produit peut éventuellement causer des dommages aux yeux si elle n'est pas réglée et utilisée de manière adéquate.
- -La lumière d'un rayon laser est des milliers de fois plus concentrée que la lumière produite par n'importe quelle autre source de lumière. Cette concentration peut causer des dommages irréversibles et instantanés aux yeux, en brûlant la rétine. Même si vous ne ressentez aucune impression de chaleur venant d'un rayon laser, il est capable de blesser, voire de rendre aveugle son utilisateur et/ou public.
- Ne JAMAIS donc regarder l'orifice d'où provient le rayon laser ou le rayon lui-même.
- -Ne dirigez jamais le faisceau laser directement sur des personnes.
- -Ne jamais laissez l'appareil fonctionner l'appareil sans surveillance.

#### **EXPELEC ne peut en aucun cas être tenu comme responsable aux dommages causés par des installations incorrectes et/ou par du personnel non qualifié.**

#### **Dans cette boîte**

Laser : 1pc Câble d'alimentation : 1pc Câble DMX : 1pc Guide d'utilisation FR-ENG : 1pc

#### **CARACTERISTQUES TECHNIQUES**

- Alimentation : AC100-250V, 50Hz/60Hz, Fuse : 3A/250V
- Consommation : 50W
- Puissance : 600mW
- Scanner : 25K scanner optique haute vitesse, +/- 30°
- Lasers :
	- o 100mW diode laser rouge, 635nm
	- o 100mW diode laser vert, 532nm
	- o 400mW diode laser bleu, 450nm
	- o 500mW mix laser blanc
- Modes de pilotage : Musical / Auto / DMX512 / Master Slave / Contôle PC / Couleur prédéfinie
- Poids : 4.5kg
- Dimensions : 200 x 235 x 130

#### **PARTICULARITES**

Laser RGBW avec scanner à haute vitesse pour créer un grand nombre d'effets graphiques, 3D et de jeux de lumières. Fréquence variable des changements d'effets, de rotations, de flash, de zoom, de couleurs,…

Laser compatible avec l'interface ILDA

#### **FACE AVANT**

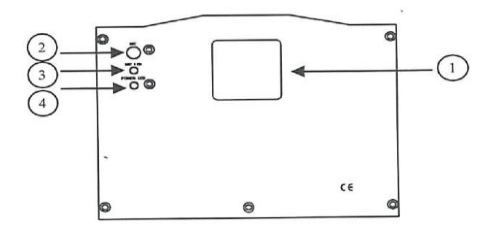

# **FACE ARRIERE**

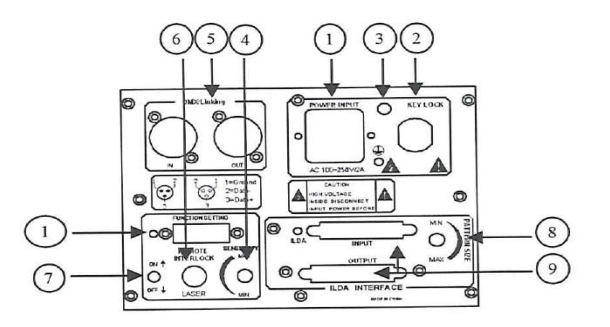

- 1. Ouverture laser
- 2. Micro pour mode Musical
- 3. Mode Musical activé : bleu
- 4. Laser en fonctionnement : rouge
- 1. Power Jack
- 2. Clé de verrouillage
- 3. Accroche de sécurité
- 4. Bouton de sensibilité du son
- 5. DMX jack
- 6. Entrée pour bouton d'arrêt
- 7. Commutateur ON/OFF
- 8. Bouton de réglage de la taille des effets
- 9. Interface ILDA, jack DB25
- 10. Commutateurs de sélection des programmes

# **FONCTIONS ET REGLAGE**

MUSICAL : le changement de la forme du laser est contrôlé par la musique. Ainsi, le rythme de la musique contrôle l'effet du changement du programme laser. En tournant le bouton de réglage de la sensibilité du son dans le sens des aiguilles d'une montre, vous augmentez la sensibilité, et inversement.

AUTO : programmes intégrés avec des cycles qui ne sont pas contrôlés par des sources externes. Le faisceau lumineux ne s'éteint pas.

CONTROLE DMX

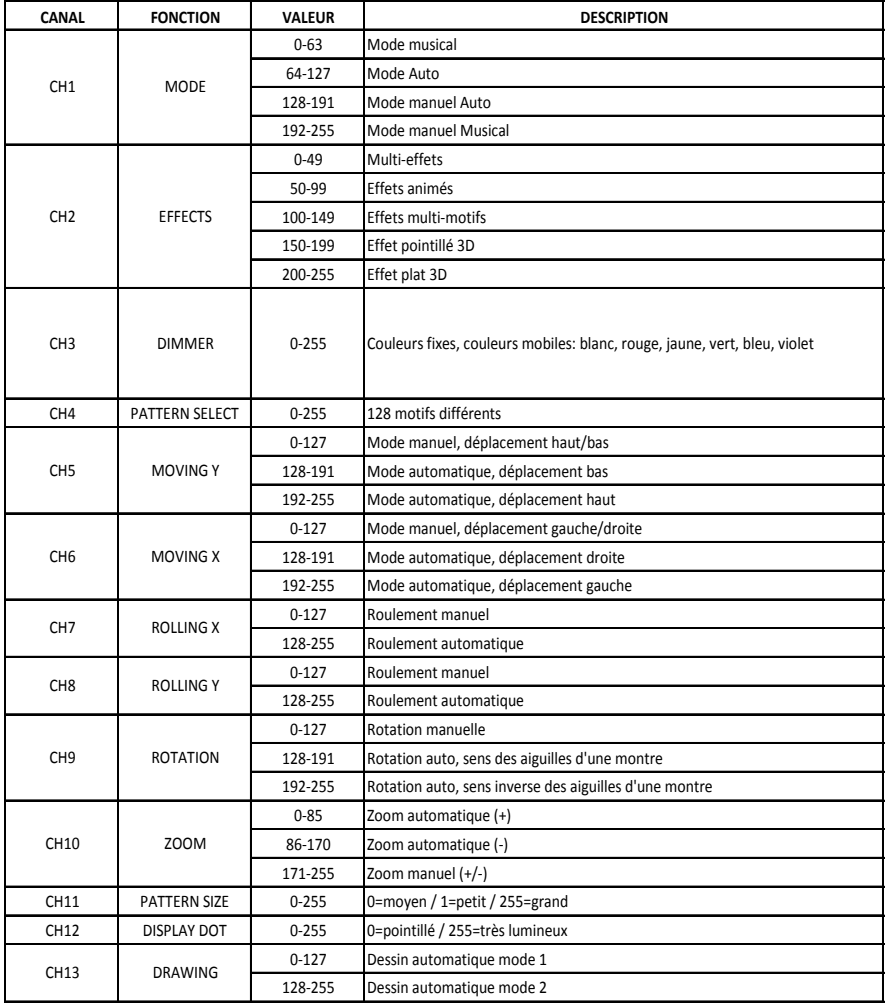

**En cas d'utilisation de l'interface ILDA (utilisation d'un PC pour contrôler le laser), il suffit de connecter le signal ILDA au jack DB25. Si vous utilisez le mode des programmes pré-enregistrés sur le laser, ILDA ne peut pas être connecté.** 

# **REGLAGE DES FONCTIONS**

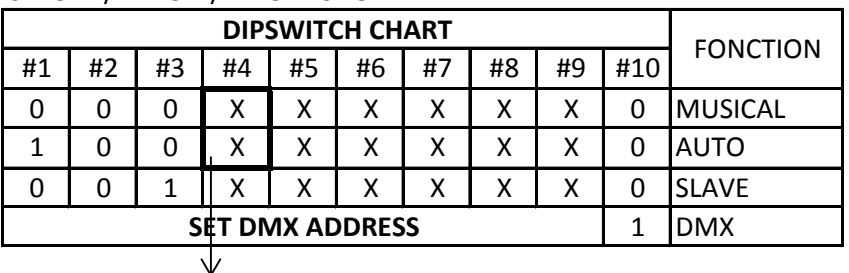

 $0 =$  OFF  $/ 1 =$  ON  $/ X =$  OFF or ON

0: effets multicolore / 1: effet mono couleur

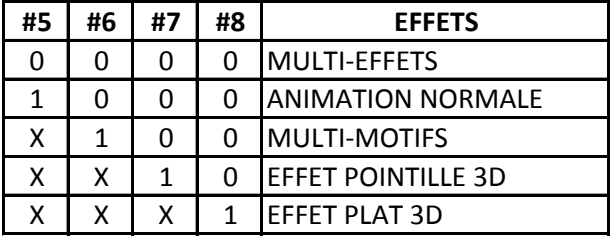

# **ASSIGNATION ADRESSE DMX**

En mode DMX, les dipswitches allant de #1 à #9 doivent être réglés pour enregistrer une adresse DMX allant de 1 à 511. Chaque dipswitch représente une valeur binaire.

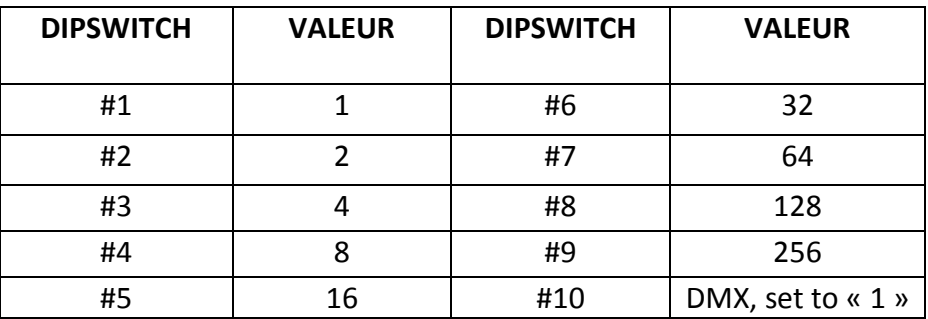

Chaque appareil à 13 canaux DMX, donc chaque appareil peut avoir 13 canaux recevant au moins 13 canaux. Si vous assignez une adresse DMX sur 16 canaux, l'adresse DMX est : 16\*N+1, N=0, 1, 2, 3….

Exemple : adresse 1 boucle = 1/adresse 2 boucles = 17/adresse 3 boucles = 33/adresse 4 boucles = 49

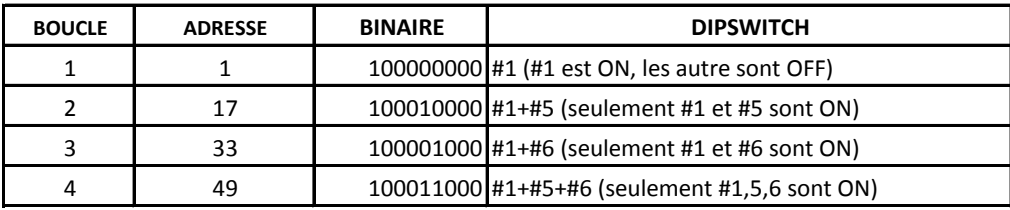

# **FONCTIONNEMENT**

MUSICAL ET AUTO : ce mode permet à un seul appareil de réagir au son de la musique, dans le mode Master.

- 1. Placez l'appareil dans un endroit approprié et stable
- 2. Positionner le commutateur sur le mode AUTO ou MUSICAL
- 3. Allumez l'appareil. Il s'initialise puis se met en marche<br>4. L'appareil réagit à des fréquences basses grâce au mig
- 4. L'appareil réagit à des fréquences basses grâce au micro intégré. Ajustez la sensibilité du son avec le bouton approprié situé à l'arrière de l'appareil. La LED bleu indique si le mode Musical est activé.

MASTER/SLAVE : ce mode permet de relier plusieurs appareils sans contrôleur

- 1. Placez l'appareil dans un endroit approprié et stable
- 2. Déterminer un appareil en tant que Master et régler le dipswitch sur mode AUTO ou musical. Les autres appareils doivent être en mode Slave.
- 3. Utilisez un câble XLR pour relier les appareils entre eux. Prise à l'arrière de l'appareil
- 4. Allumez tous les appareils. Ils s'initialisent puis se mettent en marche. Les appareils en mode Slave fonctionnent de la même façon que l'appareil en mode Master.
- 5. L'appareil réagit à des fréquences basses grâce au micro intégré. Ajustez la sensibilité de son avec le bouton approprié situé à l'arrière de l'appareil. La LED indique si le mode Musical est activé.

MODE DMX : Ce mode permet d'utiliser le mode DMX 512 pour le contrôle de vos appareils.

- 1. Placez l'appareil dans un endroit approprié et stable
- 2. Utilisez un câble XLR pour relier les appareils entre eux. Prise à l'arrière de l'appareil
- 3. Assignez une adresse DMX pour chaque appareil à l'aide des dipswitches. Veuillez-vous référer au tableau de la dernière page
- 4. Allumez tous les appareils. Les appareils s'initialisent puis se mettent en marche
- 5. Utilisez une console DMX pour contrôler les appareils

CONTROLE PC : ce mode permet d'utiliser un logiciel de type Pangolin, Phenix, Mamba pour faire fonctionner les lasers. S'il n'y as pas de signal ILDA, le laser et le scanner se ferme. La vitesse de balayage du logiciel doit être inférieure à 35K PPS, sinon les effets vont être déformés.

- 1. Utilisez ILDA pour personnaliser les modèles
- 2. Utilisez les programmes pré-enregistrés pour installer les effets
	- a. Utiliser DMX pour choisir les effets (animation, multi modèles, effets 3D…)
		- b. Ou utiliser les dipswitches #5 à #8

NOTES :

La console DMX ne peut pas être utilisée en mode MASTER/SLAVE. Il ne doit y avoir qu'un seul appareil en mode MASTER dans une chaîne MASTER/SLAVE

# **DEPANNAGE**

- 1. En mode AUTO ou Musical, si l'indicateur de l'alimentation est allumé et l'indicateur du mode Musical est éteint mais le l'appareil ne fonctionne pas, vérifiez que l'appareil n'est pas en mode Slave. Si c'est le cas, rectifier et mettre en mode Master.
- 2. En mode Master/Slave, l'appareil en Slave ne fonctionne pas :
	- a. Vérifier qu'il n'y ait bien qu'un seul appareil en mode Master
	- b. Vérifiez que vous n'utilisez pas une console DMX
	- c. Vérifiez que les câbles sont de bonne qualité et que les branchements sont correctement faits
- 3. En mode DMX, le faisceau laser ne marche pas et le signal DMX est éteint : Vérifiez que le mode DMX soit bien activé
- 4. En mode DMX, l'appareil ne peut pas être contrôlé par la console DMX, mais l'indicateur DMX clignote : vérifiez que la console DMX et l'appareil sont sur le même canal.
	- si l'indicateur de l'alimentation est allumé, que le mode Musical n'est pas allumé et que le faisceau lumineux ne marche pas : le son est trop faible. Augmentez le volume de la musique ou la sensibilité du son
- 5. Si l'appareil ne fonctionne pas correctement, éteignez-le puis rallumer au bout de 5 minutes.

Si l'appareil rencontre d'autres problèmes de fonctionnement, nous vous recommandons de contacter votre revendeur.

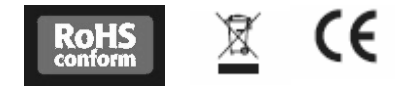

**NICOLS est une marque déposée par EXPELEC SA** 

**74370 Charvonnex/ FRANCE – Tél : +33 (0)4 50 60 80 20[/ www.expelec.fr](http://www.expelec.fr/)**

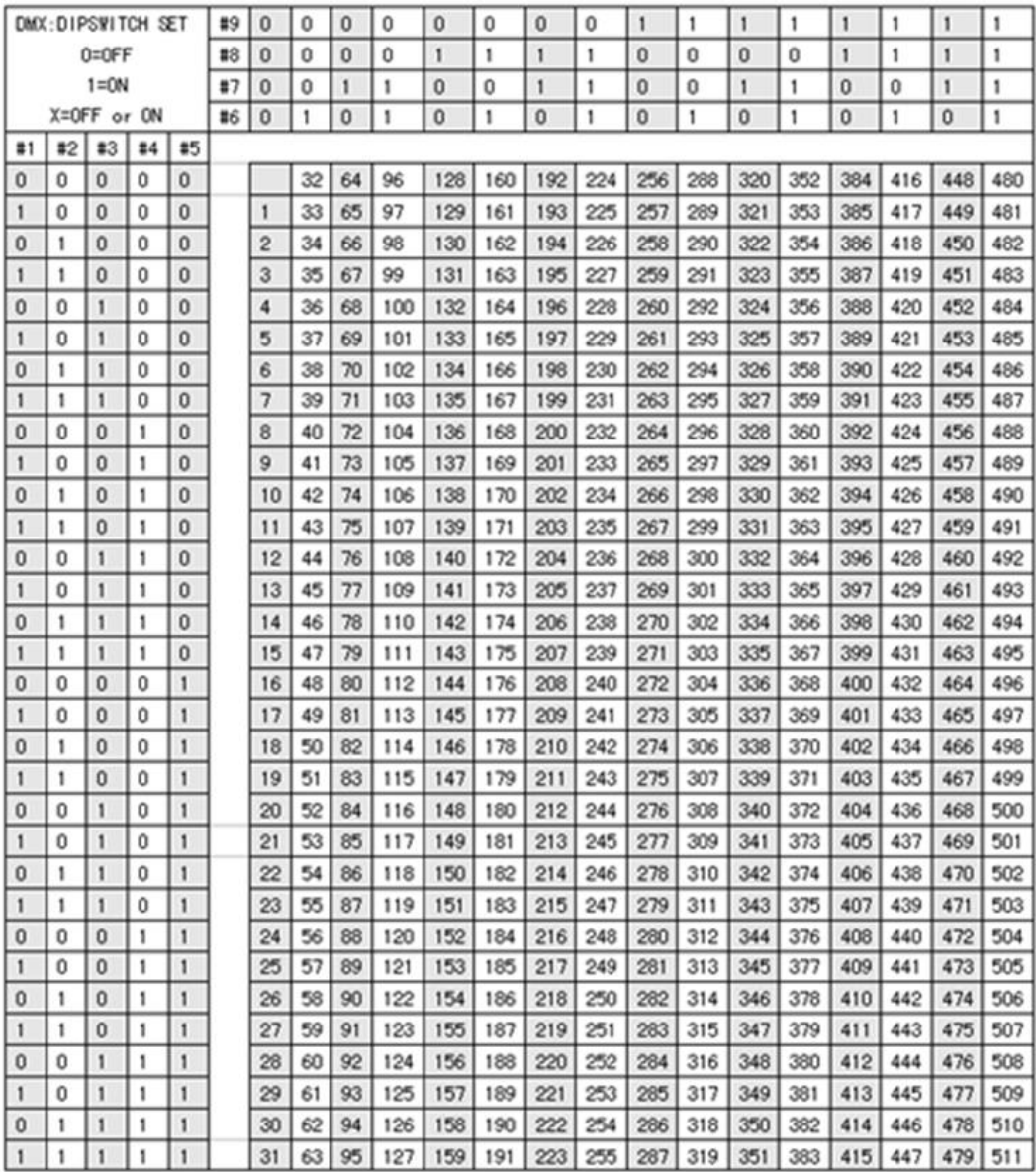

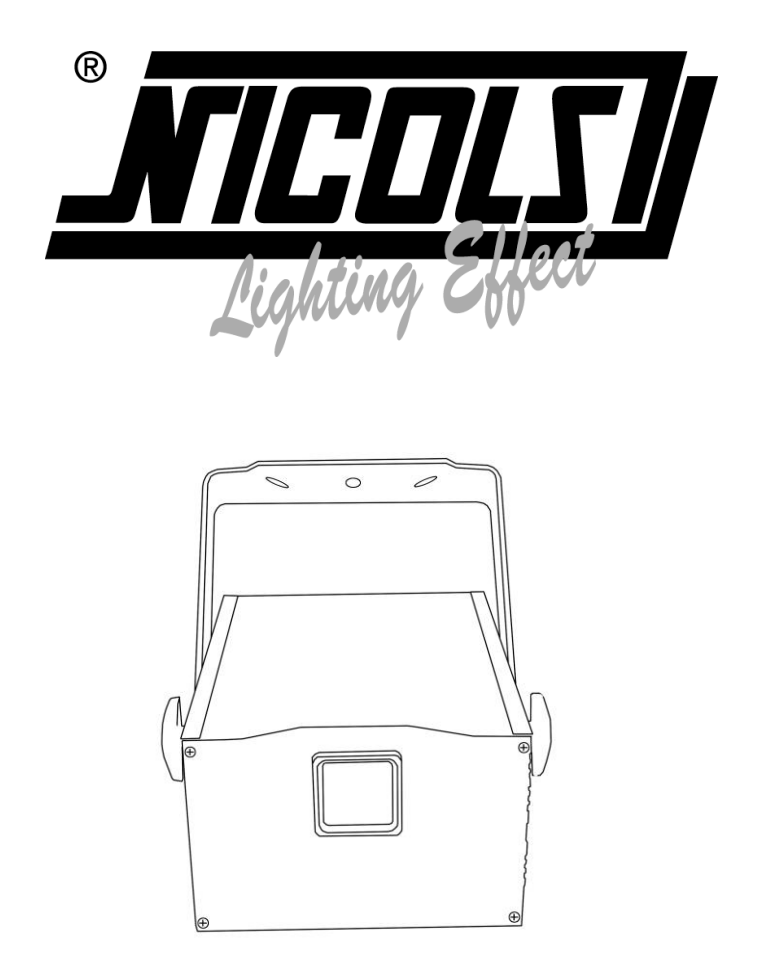

# **ULTIMATE**

# **3 in 1 Volumetric multibeams 3D laser User Guide**

# **SAFETY INSTRUCTIONS**

Please read carefully the instruction, which includes important information about the installation, usage and maintenance.

Keep this user guide for future consultation. If you sell the unit to another user, make sure that they also receive this user quide.

IMPORTANT: damages caused by disregard of this user guide are not subject to warranty. The dealer will not accept liability for any resulting defects or problems

- Unpack and check carefully that there is no transportation damages before using the unit
- The unit is for indoor use only. Use only in a dry location
- Do install and operate by qualified operator
- Do not allow children to operate the fixture
- Do not use this unit continuously over 4 hours otherwise it shortens the lifetime of the unit
- The unit must be installed in a location with adequate ventilation, at least 50cm from adjacent surfaces
- Be sure that no ventilation slots are blocked, otherwise the unit will overheat
- Before operating, ensure that the voltage and frequency of power supply match the power requirements of the unit
- It's important to ground the yellow/green conductor to earth in order to avoid electrical shock
- The working temperature of the unit is 18-30°C. Do not operate it when the temperature is higher
- Make sure there is no flammable materials close to the unit while operating to avoid fire hazard
- Examine the power wires carefully; replace them immediately if there is any damage
- Do not operate in dirty or dusty environment, do clean fixture regularly
- Do not touch any wire during operation as there might be a hazard electrical shock
- Avoid power wires twisting together with other wires
- The minimum distance between light output and the illuminated surface must be more than 12m.
- Disconnect main power before replacing fuse or lamp or servicing
- Replace fuse/lamp only with the same type
- In the event of serious operating problem, stop using the unit immediately.
- Never turn on and off the unit time after time
- Do not open the unit as there is no user serviceable parts inside
- Never try to repair the unit by yourself. Repairs carried out by unskilled people can lead to damage the unit. Please contact the nearest authorized technical assistance center if needed.
- Disconnect the main power if the fixture won't be used for a long time

# CAUTION

- To prevent or reduce the risk of electrical shock or fire, do not expose the unit to rain or moisture
- Do not look directly to the light while bulb is on

#### **SAFETY INSTRUCTIONS FOR LASERS**

According to EN/IEC 60825-1 regulations, this laser is classified under 3B class. Direct eye exposure can be dangerous

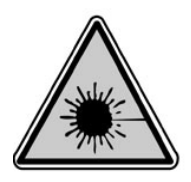

**DANGER: LASER RADIATION! UNIT UNDER 3 B CLASS AVOID DIRECT EYE EXPOSURE. LASER RADAITION CAN CAUSE EYE DAMAGE AND/OR SKIN DAMAGE AVOID EXPOSTION TO LASER RADIATION ALL PROTECTIVE MEASURES MUST BE APPLIED FOR MAKING THE USE OF LASERS SAFE**

This product is a so-called show laser emitting radiation with a wavelength spectrum and producing lasers for shows.

A laser (Light Amplification by Stimulated Emission of Radiation) is a device that emits light through a process of optical amplification and produce electromagnetic radiation of different wavelengths due to the controlled stimulated emissions process.

In addition to the secondary effects due to the operating laser conditions, fire risks or burning hazards, the most important danger comes from the light source. The damages on eyes depend on the laser wavelengths specifications, the eye distance and the elements linked to the eye specifications. This danger is amplifies if the laser beams are focused to tiny spots; that is why the effects on eyes are even more important while using lasers.

3B class can be dangerous under specific conditions 4 class should be ruled under strict safety warnings.

**In accordance with French applicable decree n° 2012-1303 dated from November 26, 2012, the use of lasers above class 2 is restricted to professional activities (light shows, performing arts…).**

**Restricted uses can be seen on:** 

http://www.legifrance.gouv.fr/affichTexte.do?cidTexte=JORFTEXT000026694613&dateTexte =&categorieLien=id (French only)

**Make sure to check your country's restrictions and law regarding the use of lasers**

# **INSTALLATION OF THE UNIT**

The units from 3B class and 4 class, exclusively used in open air, should be installed by experienced and qualified professionals, trained to the specific risks of lasers and should handle a user manual.

The area reserved for the public should be limited up to 3 meters above the ground and to 2.5 meters from the public. This zone should be indicated and marked on the ground. In this area, it is not possible to make "pencil beams" (through the output being a narrow beam which is [diffraction-limited\)](http://en.wikipedia.org/wiki/Gaussian_beam) in the direction of people, whatever the laser class is, except if a determined area has been defined of 4 meters radius from the public and visibly marked on the ground.

Only laser beams of wavelengths divergence concentrated their power at a large distance are authorized.

#### **OPERATION OF THE UNIT**

The use of lasers is out of the reach of people when considering:

- That the unit is situated at 3 meters above the floor at least
- That a safety area is defined within 5 meters radius
- The user takes the responsibility that the units under 3B class or 4 class are mounted by a qualified technician and experienced to the risks of lasers. This technician must stay around during all the time the lasers work and he must be able to stop the units in case some technical problems would occur. While the installation is on, the technician should wear protective glasses.

#### **Please remind the following remarks:**

- Laser light is different from any other light source with which you may be familiar. The light from this product can potentially cause eye injury if not set up and used properly.
- Laser light is thousands of times more concentrated than light from any other kind of light source. This concentration can cause instant eye injuries, by burning the retina. Even if you can not feel heat from a laser beam, it can still injure or blind you or the audience.
- Never look at the laser aperture or laser beams.
- Do not direct the laser beam to people.
- Do not leave the device running without the presence of qualified professionals.

#### **EXPELEC can not liable for damages caused by incorrect installations and unskilled operation.**

#### **IN THIS BOX**

Laser light: 1pcs Power cable: 1pcs DMX cable: 1pcs User Guide FR-ENG: 1pcs

#### **TECHNICAL SPECIFICATION**

- Voltage: AC100-250V, 50Hz/60Hz, Fuse: 3A/250V
- Consumption: 50W
- Power: 1100mW
- Scanner: 25K high speed optical scanner, +/-30° big angle
- Laser:
	- o 100mW red laser diode, 635nm
	- o 100mW green laser diode, 532nm
	- o 400mW blue laser diode, 450nm
	- o 500mW mixed white laser
- Working modes: Sound Active / Auto / DMX512 / Master Slave / PC control / RGB color or only white color setting
- Weight: 4.5kg
- Dimensions: 200 x 235 x 130

# **FEATURES**

- Full color animation laser with high-speed optical scanner to create animated graphics, 128 beam show and graphics show patterns, and with the function of unique blanking, frequently flashing, rotating, moving, rotation, split, zoom, drawing,…
- Compatible ILDA laser show software with ILDA interface

#### **FRONT PANEL**

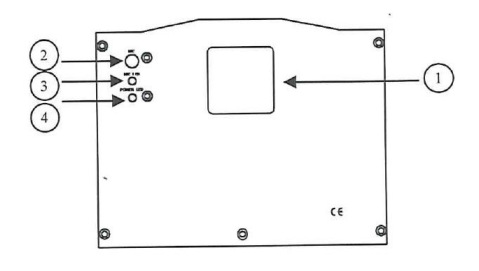

- 1. Laser Aperture
- 2. Sound-Active microphone
- 3. Sound-Active indicator : blue
- 4. Power indicator : red

#### **REAR PANEL**

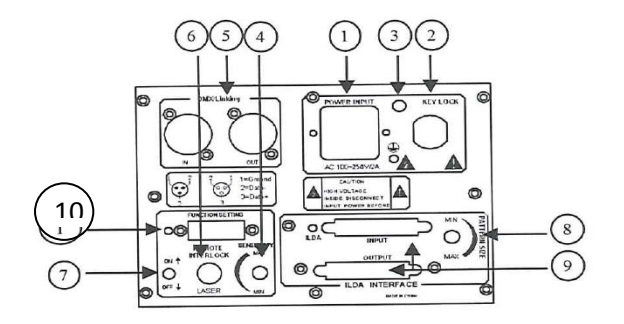

- 1. Power Jack
- 2. Power key lock
- 3. Flying ring bolt
- 4. Audio Sensitivity knob
- 5. DMX or linking jack
- 6. Laser remote interlock
- 7. Laser ON/OFF switch
- 8. Pattern size knob
- 9. ILDA interface with DB25 jack
- 10. Dipswitches for built-in programs

# **FUNCTION & SETTINGS**

SOUND-ACTIVE : the change of the laser pattern is controlled by sound, that is, the rhythm of the sound control the effect of the changing laser pattern.

AUTO: Auto cycles the built-in programs without being controlled externally. It has no laser OFF. DMX CONTROL: the system only accepts DMX512 signal of international standard to control the system.

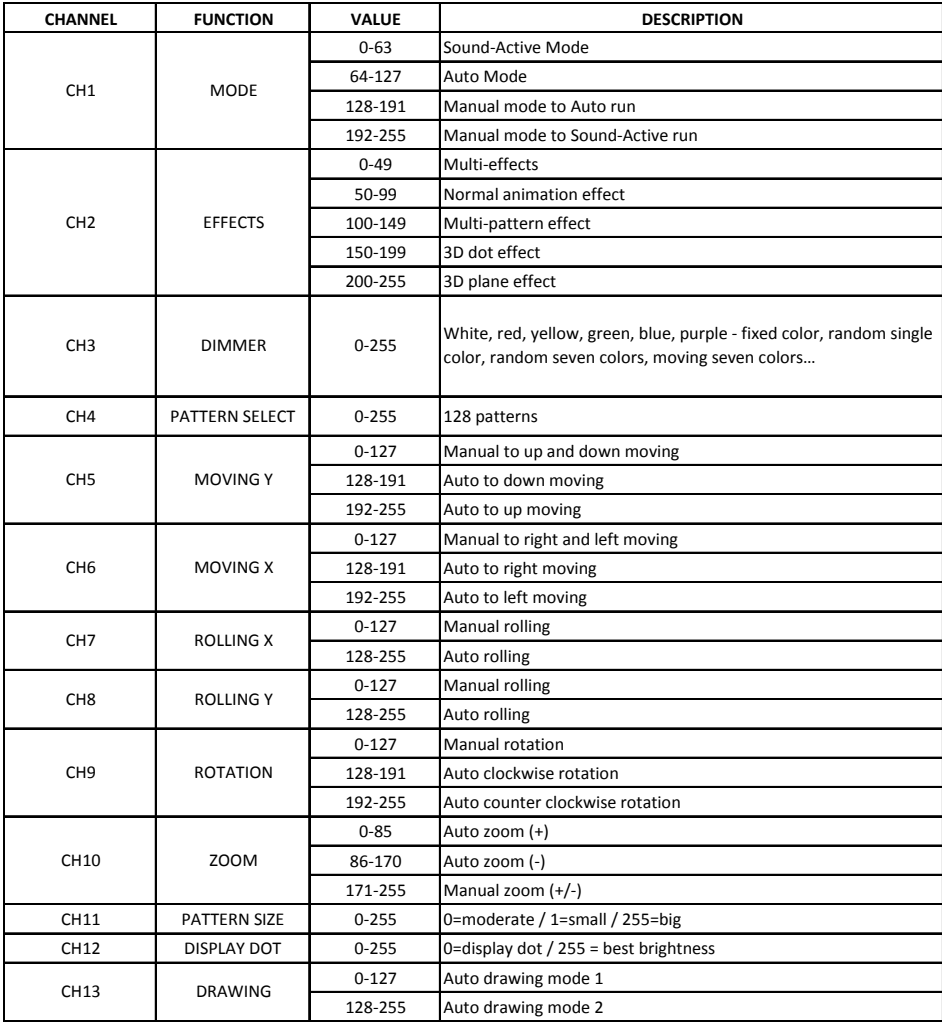

**If it is set to ILDA mode (use PC software to control laser light), just need to connect ILDA signal to DB25 jack. If set to Built-in programs, then ILDA signal cannot be connected, setting dipswitches directly is ok. ILDA mode (PC control) and Built-in programs mode can be identified and transited automatically.**

# **FUNCTION SETTING**

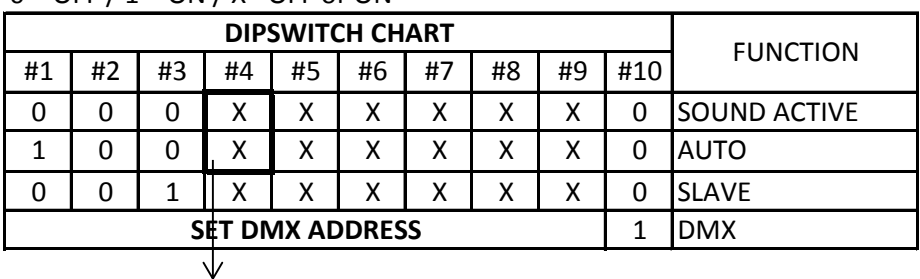

 $0 =$  OFF  $/ 1 =$  ON  $/ X =$  OFF or ON

0: multicolors effects / 1: single color/white effect

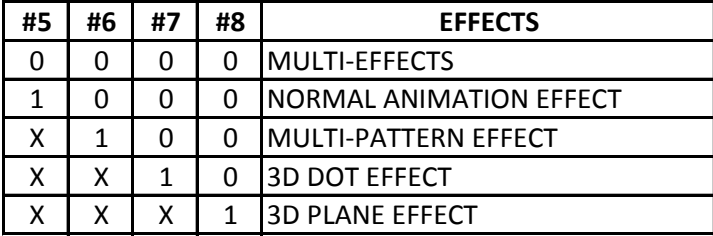

# **DMX ADDRESS CALCULATION**

For DMX mode, DMX address from #1 to #9 dipswitches must be set, the address is set from 1 to 511. Each dipswitch represents a binary value

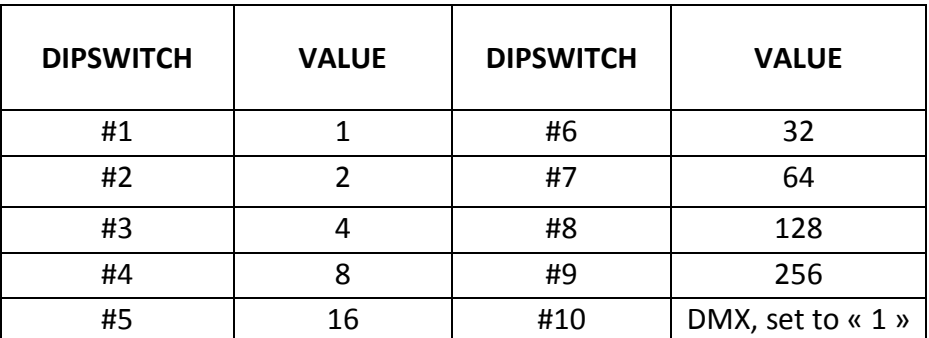

One unit has 13 channels for DMX control, so each unit must be assigns 13 channels at least. We may assign 16 channels for one unit, then DMX address : 16\*N+1, N=0, 1, 2, 3….

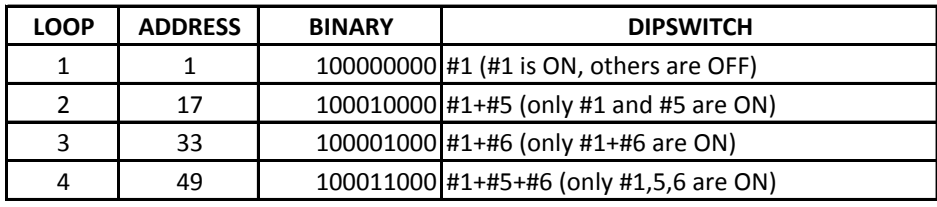

Example: 1- loop address = 1 / 2-loops addresses = 17 / 3-loop addresses=33 / 4-loop addresses=49

# **OPERATION**

Sound-Active / Auto mode

The mode allows a single unit to react to the beat of the music in the master mode.

- 1. Install the unit in a suitable position (laying or appending)<br>2. Set function setting switch to select Sound-Active or ALIT
- 2. Set function setting switch to select Sound-Active or AUTO mode<br>3. Turn on the unit power, the unit begins reset, then the unit begins
- 3. Turn on the unit power, the unit begins reset, then the unit begins working
- 4. The unit will react to the low frequencies of music via the internal microphone. Adjust the audio sensitivity knob on the back of the unit to make the unit more or less sensitive in Sound-Active mode.

# Master/Slave mode

This mode allows you to link many units together without controller

- 1. Install the unit in a suitable position (laying or appending)<br>2. Choose the unit to function as Master, set dipswitch to sel
- 2. Choose the unit to function as Master, set dipswitch to select Sound Active or Auto mode. The other units must be set as Slave and set dipswitch as so.
- 3. Use standard XLR microphone cable to link the units together via the XLR connector on the rear of the units.
- 4. Turn on all the units. They begin to reset then they begin working. The slave units will react the same as the Master unit.
- 5. The units will react to the low frequencies of the music via the internal microphone. Adjust the audio sensitivity knob on the rear of the master unit to make the unit more or less sensitive in Sound-Active. The panel has LED indicating for Sound-Active

#### Universal DMX operation

This mode allows you to use universal DMX-512 console to operate

- 1. Install the unit in a suitable position (laying or appending)
- 2. Use standard XLR microphone cable to link your units together via the XLR connector on the rear of the units.
- 3. Assign DMX address to each unit using dipswitches (see 'DMX Address Quick Reference Chart)
- 4. Turn on all the units, they begin to reset then they begin working
- 5. Use DMX console to control your units

# PC Control Operation

This mode allows you to use PC software (for example: Pangolin, Phenix, Mamba) to operate. If no ILDA signal to DB25 jack in ILDA mode, the laser and scanner will be OFF for protection. The scan speed of software control must be less than 35K PPS, otherwise the patterns could possibly have distortion.<br>1

- 1. Use ILDA PC control to get customized laser patterns<br>2. Use built-in programs setting effect mode
- Use built-in programs setting effect mode
	- a. Use DMX to choose effect mode (animation effects, animation grating multi patterns effects, 3D dot effects, 3D plane effects…)
	- b. Or Use the #5 to #8 dipswitch to set the effect mode

#### **Notes**

DMX console can not be used in Master/Slave operation There should be only one Master unit in a master/slave chain.

# **TROUBLESHOOTING**

- 1. In Stand-Alone operation (Sound-Active / AUTO), if the power supply indicator is lit up, and Sound-Active indicator isn't lit up, but the laser is OFF, please check if the unit has been set up in slave mode. If so, set it up in Master mode
- 2. In Master/Slave mode, slave unit doesn't work:
	- a. Make sure there is only one Master in the chain, and the others set up as slaves
	- b. Make sure to control the unit without DMX console controlling
	- c. Make sure to take a good quality power cable and connection
- 3. In DMX mode, the laser is OFF and the DMX signal is OFF: make sure to set up the DMX mode
- 4. In DMX mode, the unit can't be controlled by the DMX console, but the DMX signal is flashing, please make sure the DMX console and the unit have the same channel
- 5. If the unit fails, please turn off the unit, and then turn on again after 5 minutes.

After trying the above solution you still have problems, please contact your dealer

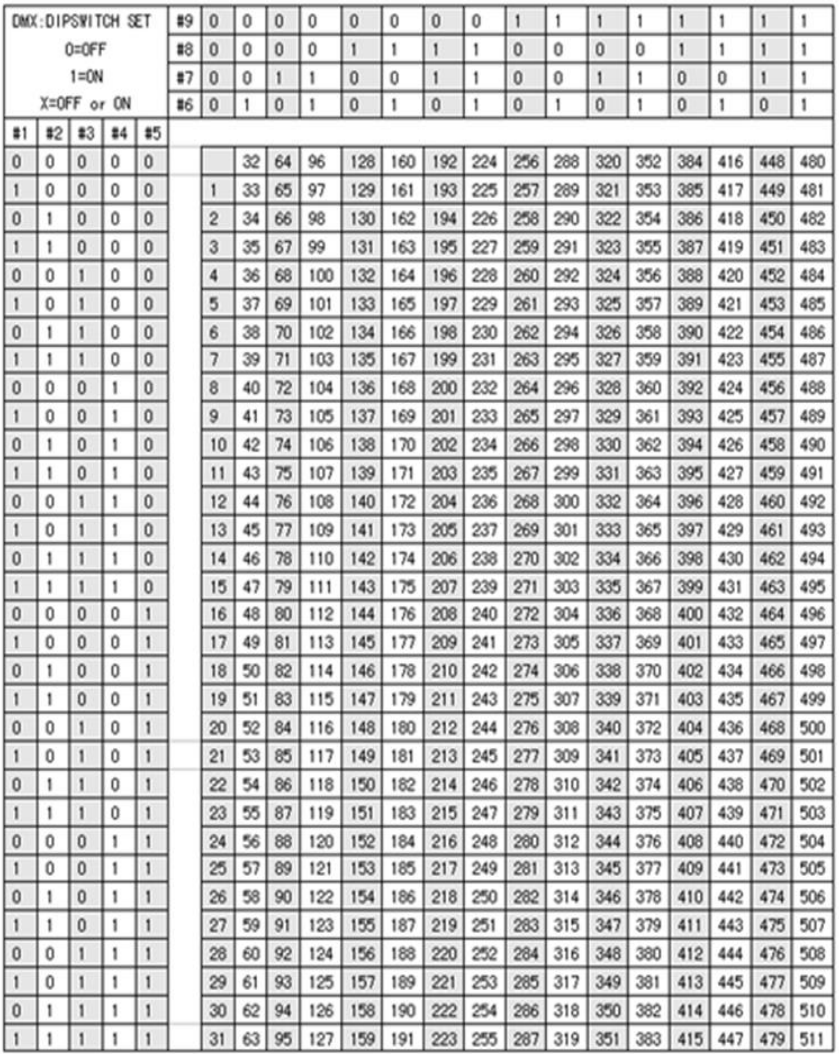

**NICOLS est une marque déposée par EXPELEC SA** 

**74370 Charvonnex/ FRANCE – Tél : +33 (0)4 50 60 80 20[/ www.expelec.fr](http://www.expelec.fr/)**

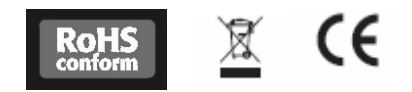